# Institución Educativa **EL ROSARIO DE BELLO**

# **PLANEACIÓN SEMANAL 2024**

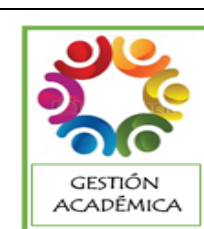

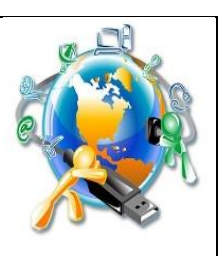

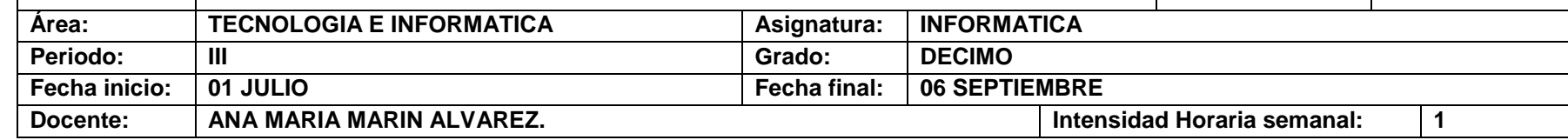

**PREGUNTA PROBLEMATIZADORA:** ¿Cómo puedo diseñar páginas web a partir de código de programación?

#### **COMPETENCIAS:**

 Creo presentaciones en nivel intermedio utilizando diferentes herramientas a partir de las aplicaciones y realización de páginas webs sencillas.

## **ESTANDARES BÁSICOS:**

- Relaciono los conocimientos científicos y tecnológicos que se han empleado en diversas culturas y regiones del mundo a través de la historia para resolver problemas y transformar el entorno.
- Tengo en cuenta normas de mantenimiento y utilización de artefactos, productos, servicios, procesos y sistemas tecnológicos de mi entorno para su uso eficiente y seguro.
- Resuelvo problemas utilizando conocimientos tecnológicos y teniendo en cuenta algunas restricciones y condiciones.
- Reconozco las causas y los efectos sociales, económicos y culturales de los desarrollos Tecnológicos y actúo en consecuencia, de manera ética y responsable.

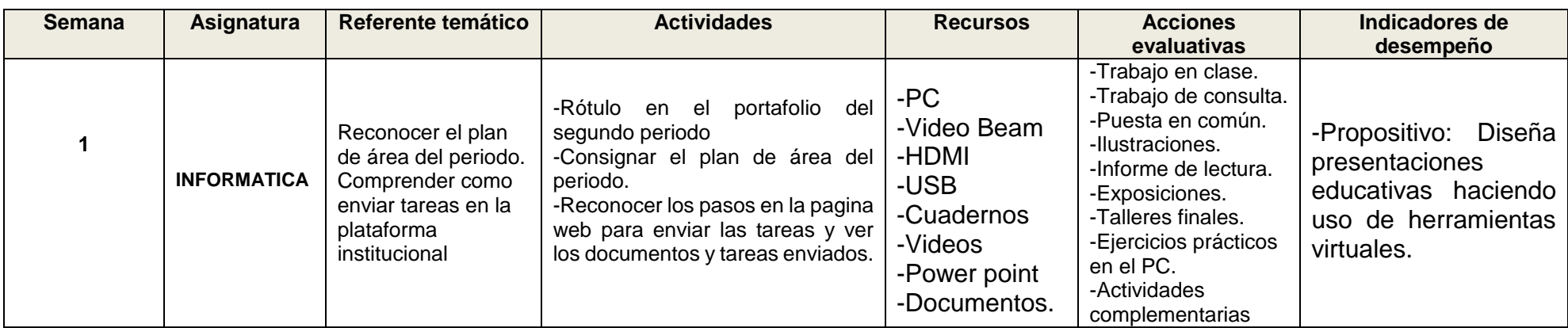

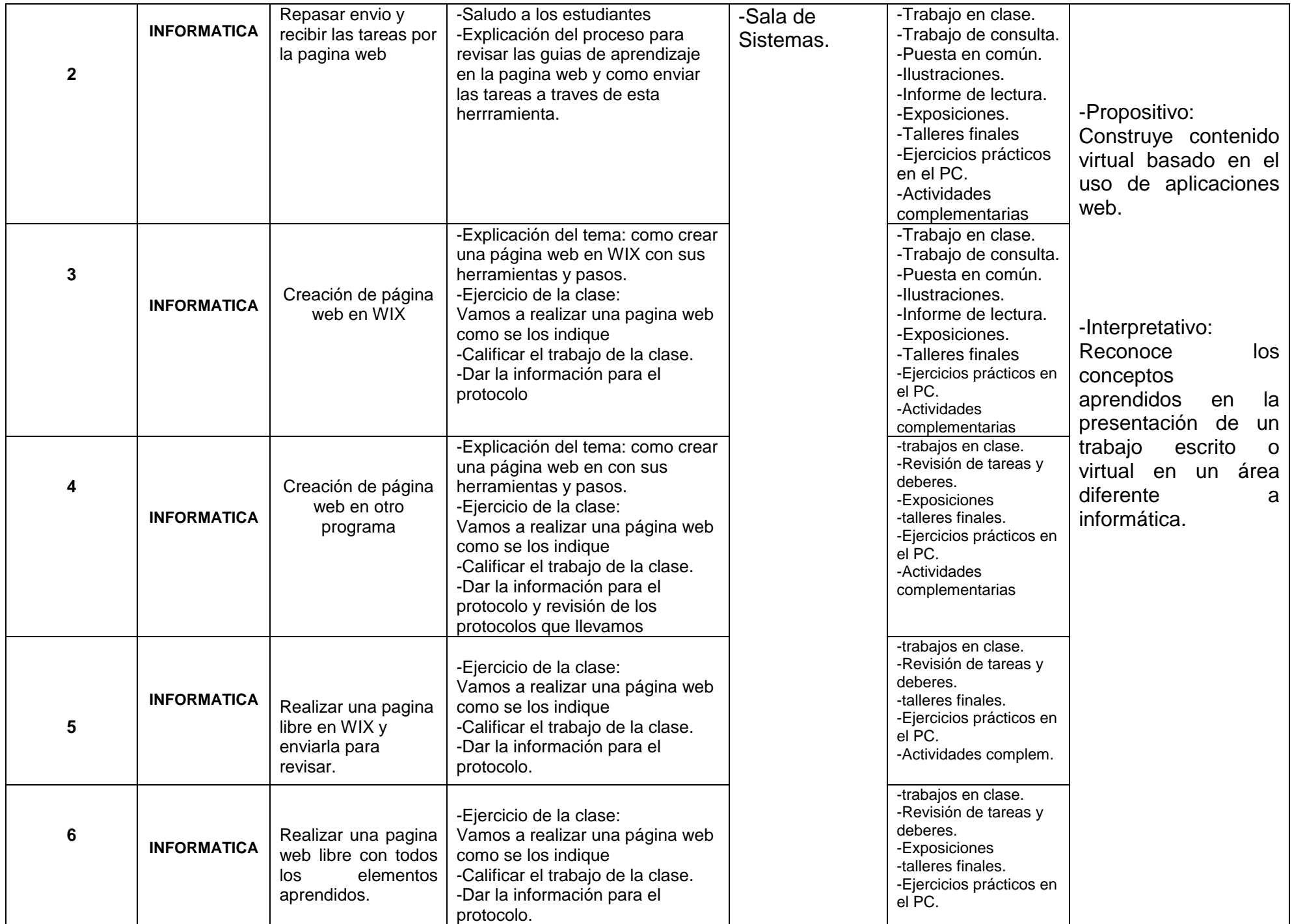

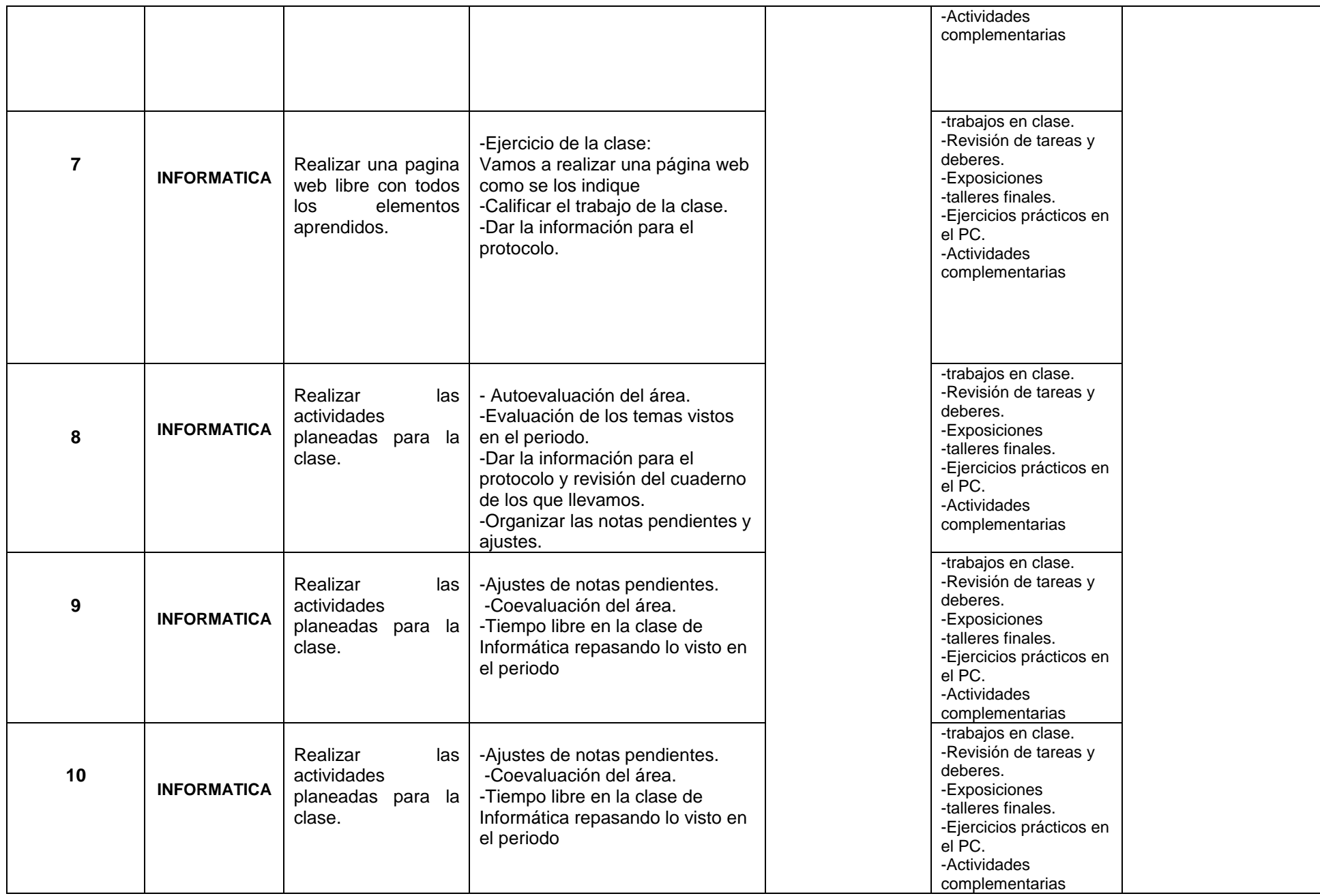

CRITERIOS VALORATIVOS

1. Desarrollo de guías.

2. Desarrollo de talleres.

3. Desarrollo de competencias mediante los ejercicios planteados.

4. Manejo eficiente y eficaz del trabajo en el aula de sistemas.

5. Elaboración de trabajos aplicados a la tecnología.

6. Planteamiento y resolución de problemas en situaciones diferenciadas.

## CRITERIOS EVALUATIVOS ACTITUDINALES

- 1. Presenta con responsabilidad los implementos y herramientas necesarias para el desarrollo de las clases.
- 2. Asiste con puntualidad y muestra actitud positiva frente los compromisos propuestos en clase.

3. Desarrolla los compromisos escolares propuestos para la casa en forma responsable y puntual.

4. Demuestra actitudes positivas y respetuosas en la sala de sistemas.

### **OBSERVACIONES:**.

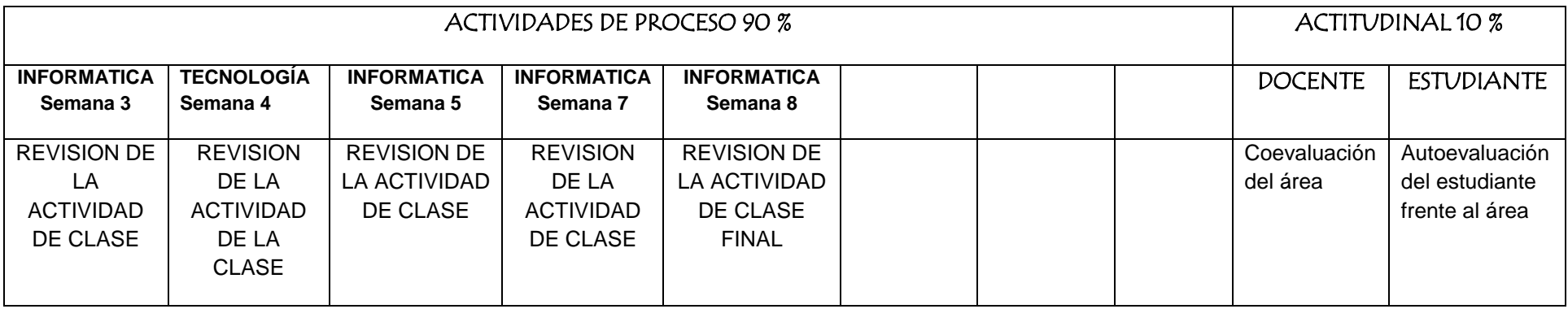